# **multiplas na betano**

- 1. multiplas na betano
- 2. multiplas na betano :download do aplicativo betnacional
- 3. multiplas na betano :pixbet com cassino

# **multiplas na betano**

Resumo:

**multiplas na betano : Inscreva-se em caeng.com.br e descubra o tesouro das apostas! Ganhe um bônus especial e inicie sua busca pela fortuna!** 

contente:

ne, as apostas esportivas estão em multiplas na betano alta. E isso não é diferente no Brasil. Com a

galização dos jogos de azar online no país, muitos sites de apostas esportivas estão gindo. Então, qual é o melhor site de apostas esportivas online no Brasil? Neste vamos explorar alguns dos melhores sites de apostas esportivas online no Brasil,

ndo o {w}. Antes de começarmos, é importante lembrar que as apostas esportivas podem [jogar bicho online](https://www.dimen.com.br/jogar-bicho-online-2024-07-23-id-30198.html)

Betting apps use SSL encryption to make them secure, whichmakes depositing and ng refundes safe of protectS All Sensitive personal data. Are Betin Appr Saf?

d: : faqts ;ares-betable -APPsa/SAFe multiplas na betano BET NOWand beeth asrec not multiplas na betano subscription

rvice...". It'st free To download The o aplicativo; And you need can login With YouR le TV providear from watch comlockted contente onthe parau Ora website! Iff it dred ing for Subsicriberto da terve), meche outtBT+ InThe épe (storre). Wash "thiste helpsful?" CanI pay

directly to BET NOW for subscription? viacom.helpshift :

4215104 do faq ; 853,can comi/pay -directliders

### **multiplas na betano :download do aplicativo betnacional**

### **Como apostar online em multiplas na betano jogos de futebol no Brasil**

Apostar em multiplas na betano jogos de futebol é uma atividade muito popular no Brasil. Com a legalização dos jogos de azar online, agora é mais fácil do que nunca fazer suas apostas esportivas preferidas em multiplas na betano jogos de futebol.

Mas como se faz isso? Aqui estão os passos para começar:

- Encontre um site confiável: É importante escolher um site de apostas online confiável e 1. licenciado. Alguns dos melhores sites incluem Bet365, Betano e Betclic.
- 2. Crie uma conta: Depois de escolher um site, você precisará criar uma conta. Isso geralmente requer um endereço de e-mail válido e outras informações pessoais.
- Faça um depósito: Antes de poder fazer uma aposta, você precisará depositar dinheiro em 3. multiplas na betano multiplas na betano conta. Isso pode ser feito com vários métodos de pagamento, incluindo cartões de crédito, débito e portfólios eletrônicos.
- 4. Faça multiplas na betano aposta: Agora que você tem dinheiro em multiplas na betano

multiplas na betano conta, é hora de fazer multiplas na betano aposta. Escolha o jogo de futebol no qual deseja apostar e selecione a opção de apostas.

5. Aguarde o resultado: Depois de fazer multiplas na betano aposta, tudo o que resta é aguardar o resultado do jogo. Se você acertar, receberá suas ganhanças na multiplas na betano conta.

É importante lembrar que apostar em multiplas na betano jogos de futebol deve ser uma atividade divertida e não uma forma de ganhar dinheiro rápido. Sempre aposte responsavelmente e apenas o que pode permitir-se perder.

Agora que você sabe como apostar online em multiplas na betano jogos de futebol no Brasil, é hora de começar a jogar!

# **Apostas ao vivo em multiplas na betano jogos de futebol no Brasil**

Além de fazer apostas antes dos jogos, muitos sites de apostas online oferecem a opção de apostas ao vivo em multiplas na betano jogos de futebol. Isso permite que você faça apostas enquanto o jogo está em multiplas na betano andamento, adicionando mais emoção à experiência.

As apostas ao vivo podem ser feitas em multiplas na betano vários mercados, incluindo o próximo gol, próximo cartão e próximo canto. As cotas são atualizadas em multiplas na betano tempo real à medida que o jogo avança, permitindo que você aproveite as mudanças no jogo.

No entanto, é importante lembrar que as apostas ao vivo podem ser mais arriscadas do que as apostas antecipadas. É recomendável ter uma boa compreensão do jogo e dos times antes de fazer apostas ao vivo.

Se você estiver interessado em multiplas na betano fazer apostas ao vivo em multiplas na betano jogos de futebol no Brasil, verifique se o site de apostas online que escolheu oferece essa opção.

# **Como retirar suas ganhanças em multiplas na betano sites de apostas online no Brasil**

Depois de fazer suas apostas e acertar, é hora de retirar suas ganhanças. Isso pode ser feito em multiplas na betano alguns passos:

- 1. Entre no seu site de apostas online: Para começar, entre no site de apostas online em multiplas na betano que você fez suas apostas.
- 2. Navegue até a seção de retirada: Em seguida, navegue até a seção de retirada do site. Isso geralmente pode ser encontrado em multiplas na betano multiplas na betano conta ou em multiplas na betano um menu principal.
- Escolha um método de retirada: Depois, escolha um método de retirada. Os métodos 3. comuns incluem transferências bancárias, cartões de crédito e débito e portfólios eletrônicos.
- 4. Insira o valor que deseja retirar: Em seguida, insira o valor que deseja retirar. Lembre-se de que alguns sites podem ter um limite mínimo de retirada.
- 5. Confirme a retirada: Por fim, confirme a retirada. O tempo de processamento pode variar dependendo do método de retirada escolhido.

É importante lembrar que alguns sites de apostas online podem ter restrições de retirada, como um limite máximo de retirada por semana ou mês. Verifique os termos e condições do site para obter detalhes.

# **Conclusão**

Apostar online em multiplas na betano jogos de futebol no Brasil é uma atividade divertida e emocionante. Com a legalização dos jogos de azar online, é fácil fazer suas apostas preferidas em multiplas na betano jogos de futebol. Basta escolher um site confiável, criar uma conta, fazer um depósito e começar a apostar.

Além disso, muitos sites oferecem a opção de apostas ao vivo, permitindo que você faça apostas enquanto o jogo está em multiplas na betano andamento. E, quando estiver pronto para retirar suas ganhanças, o processo é simples e direto.

Então, se você estiver procurando adicionar um pouco de emoção à multiplas na betano experiência de visualização de jogos de futebol, tente fazer suas próximas apostas online no Brasil!

o Chicago Bulls. Cleveland CavalierS), Golden State Warriors (Golden States Guerreira , Minnesota Timberwolvees e Miami Heat and Milwaukee Buckr! Parcerias - Betating Group etrockgroup : parceria as quea Bee Way se espalhou para vários mercados em multiplas na betano

o o mundo; Atualmente também eles são os patrocinadore oficiais do Brighton as.

# **multiplas na betano :pixbet com cassino**

### **Assine para receber as últimas notícias da multiplas na betano sobre ciência**

Descubra o universo com notícias sobre descobertas fascinantes, avanços científicos e muito mais

Maio começa com a chuva de meteoros Eta Aquáridas, e especialistas prevêem um show melhor do que nos anos recentes, de acordo com a American Meteor Society.

No período multiplas na betano que se espera que a chuva de meteoros atinja o pico - nas primeiras horas da manhã de domingo e segunda-feira, de acordo com a EarthSky - a lua, na fase nova, estará apenas 6% iluminada. Especialistas sugerem ficar de olho no céu entre 2 e 5 da manhã, horário local.

A chuva de meteoros Eta Aquáridas é frequentemente considerada a melhor chuva de meteoros do ano para o Hemisfério Sul, onde os observadores podem ver entre 20 e 40 meteoros a cada hora, ou talvez ainda mais, de acordo com a EarthSky. No Hemisfério Norte, os observadores podem esperar ver entre 10 e 20 meteoros nas horas anteriores ao amanhecer, de acordo com a NASA.

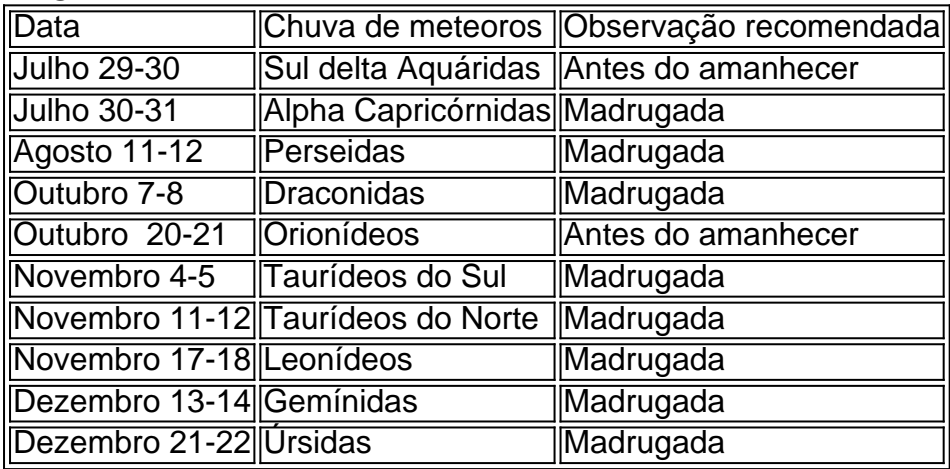

A fonte da chuva de meteoros Eta Aquáridas é o cometa Halley. A Terra cruza a trajetória orbital do cometa a cada primavera entre abril e maio, fazendo com que pequenas partículas de rocha e pó desperdiçadas pelo cometa impactem a atmosfera da nossa planet e criem um dazzling

meteor

Author: caeng.com.br Subject: multiplas na betano Keywords: multiplas na betano Update: 2024/7/23 7:21:51